## Procédure pour commander des recueils de notes pour les étudiants de Médecine Vétérinaire

1. Passer une commande en ligne avec le formulaire clientèle étudiante.

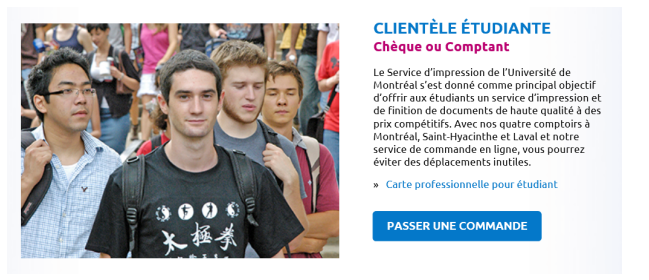

2. Inscrire dans le nom du projet le sigle du cour.

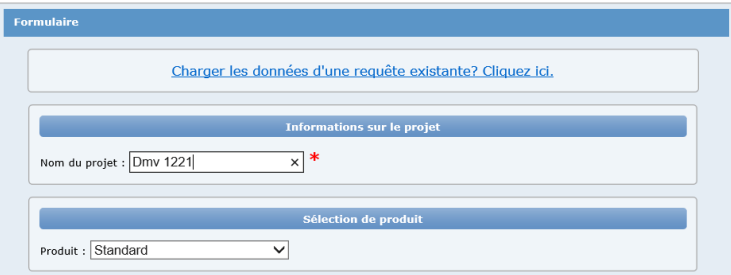

3. Remplir la commande adéquatement en demandant une seule copie. Nous allons produire la quantité selon le nombre d'étudiants inscrits.

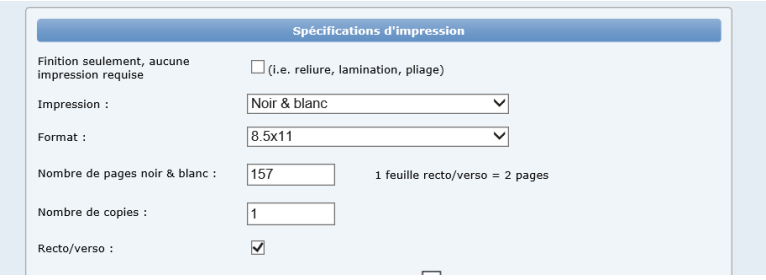

- 4. Option de finition. Remplir selon la quantité de page du document
	- a. Les commandes de 40 pages et moins sont brochées avec du papier 3 trous.

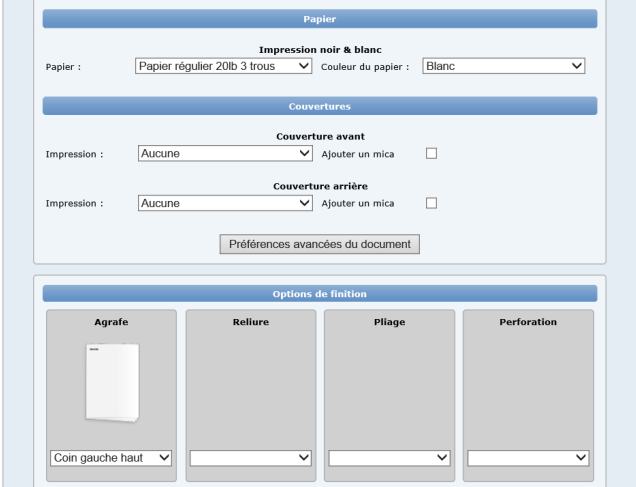

- b. Les commandes de 41 pages et plus sont reliées avec le carton de couleur de l'année du cour.
	- i. 1ere : Rose
	- ii. 2e : Jaune
	- iii. 3e : Bleu
	- iv. 4e : Vert

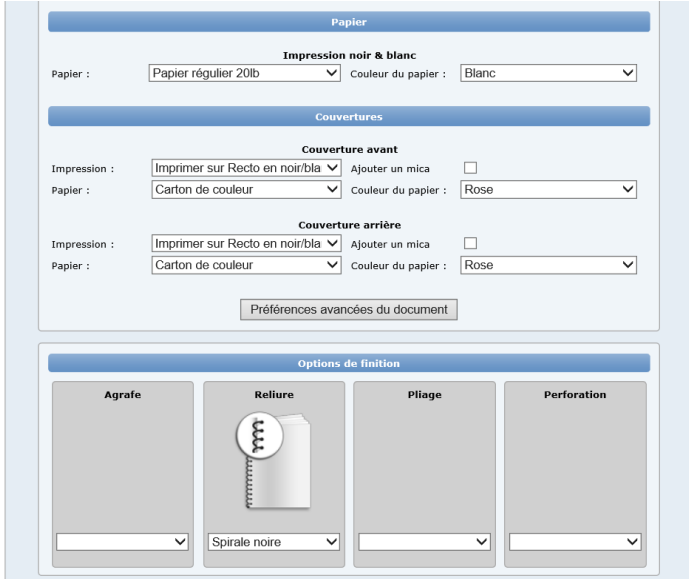

5. Inscrire dans les notes supplémentaires l'année pour cette commande. Avec cette information, nous allons produire la bonne quantité.

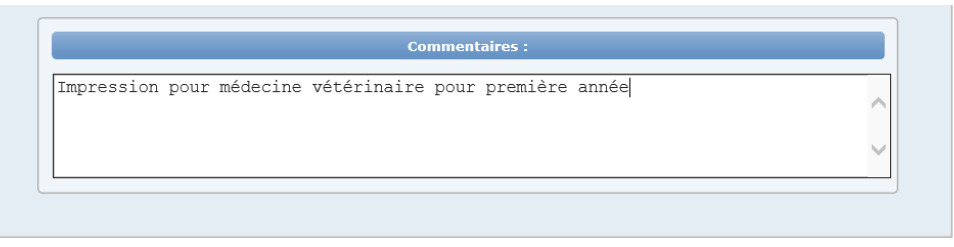

6. Choisissez le campus de Saint-Hyacinthe pour la livraison

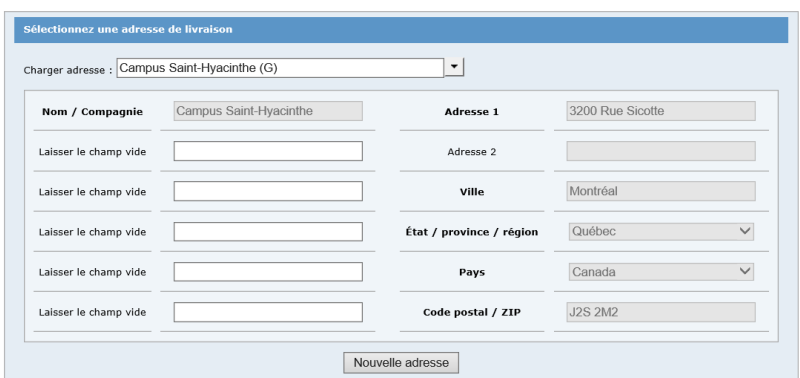

7. Indiquer la date de livraison en laissant assez de temps pour la production. Idéalement 5 jours ouvrables.

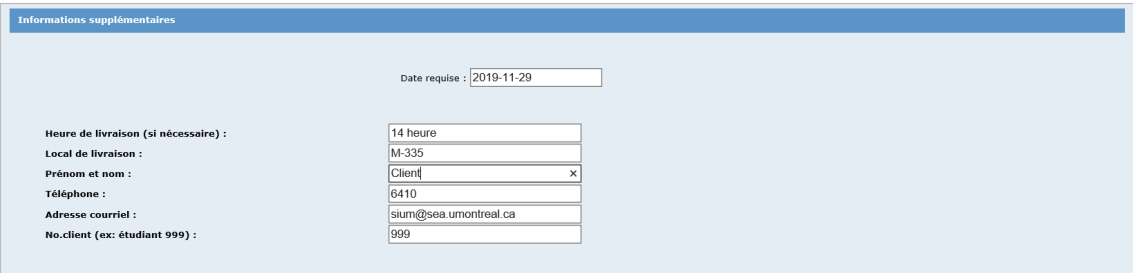